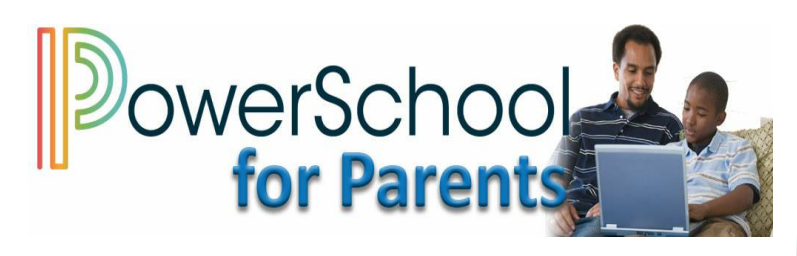

# **Go to [fmpsd.powerschool.com/public/](http://fmpsd.powerschool.com/public/)**

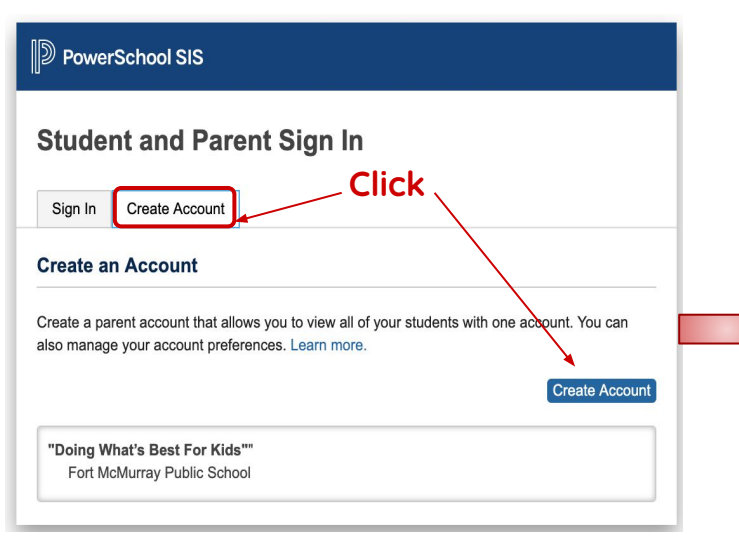

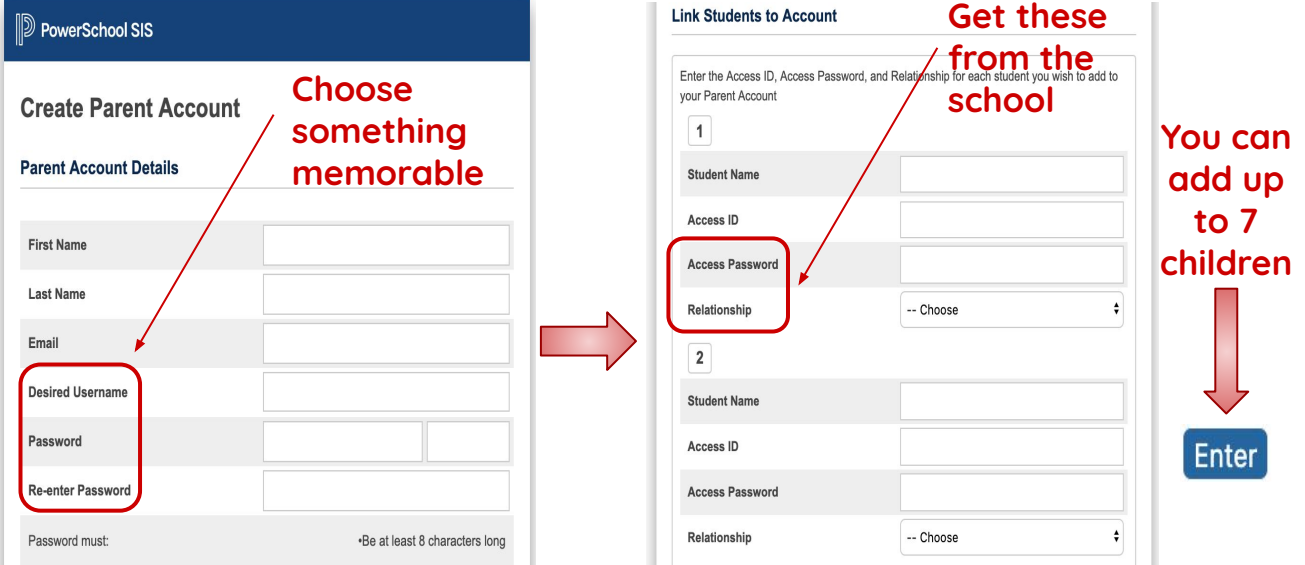

#### **If you already have an account but need to add a child:**

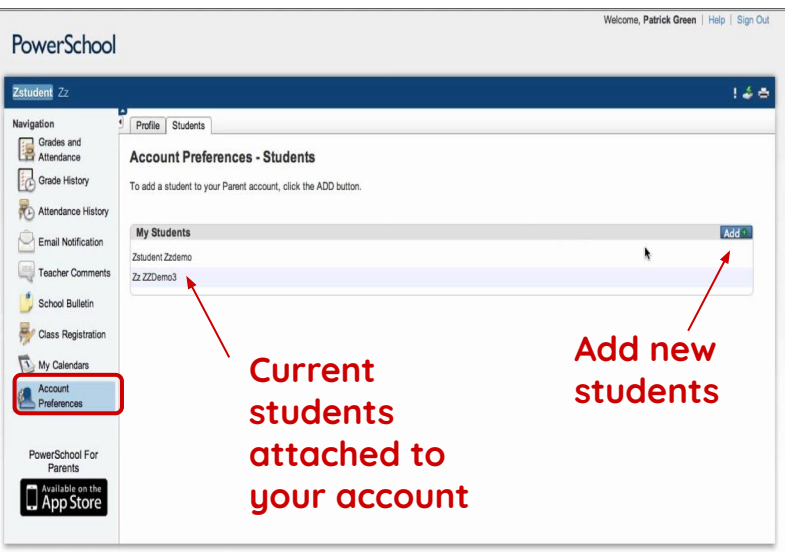

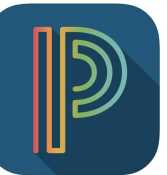

**PowerSchool Mobile is available on the Apple App Store and the Google Play Store**

**What can you do now that you have a Parent Portal account:**

- **● Monitor student attendance**
- **● Monitor student achievement**
- **● Monitor and pay fees**

**Learn more on the other side….**

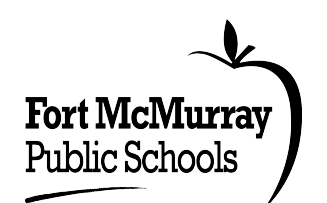

#### **<u> </u> Dean** PowerSchool Parent Portal **ELEMENTARY**

## **Go to [fmpsd.powerschool.com/public/](http://fmpsd.powerschool.com/public/)**

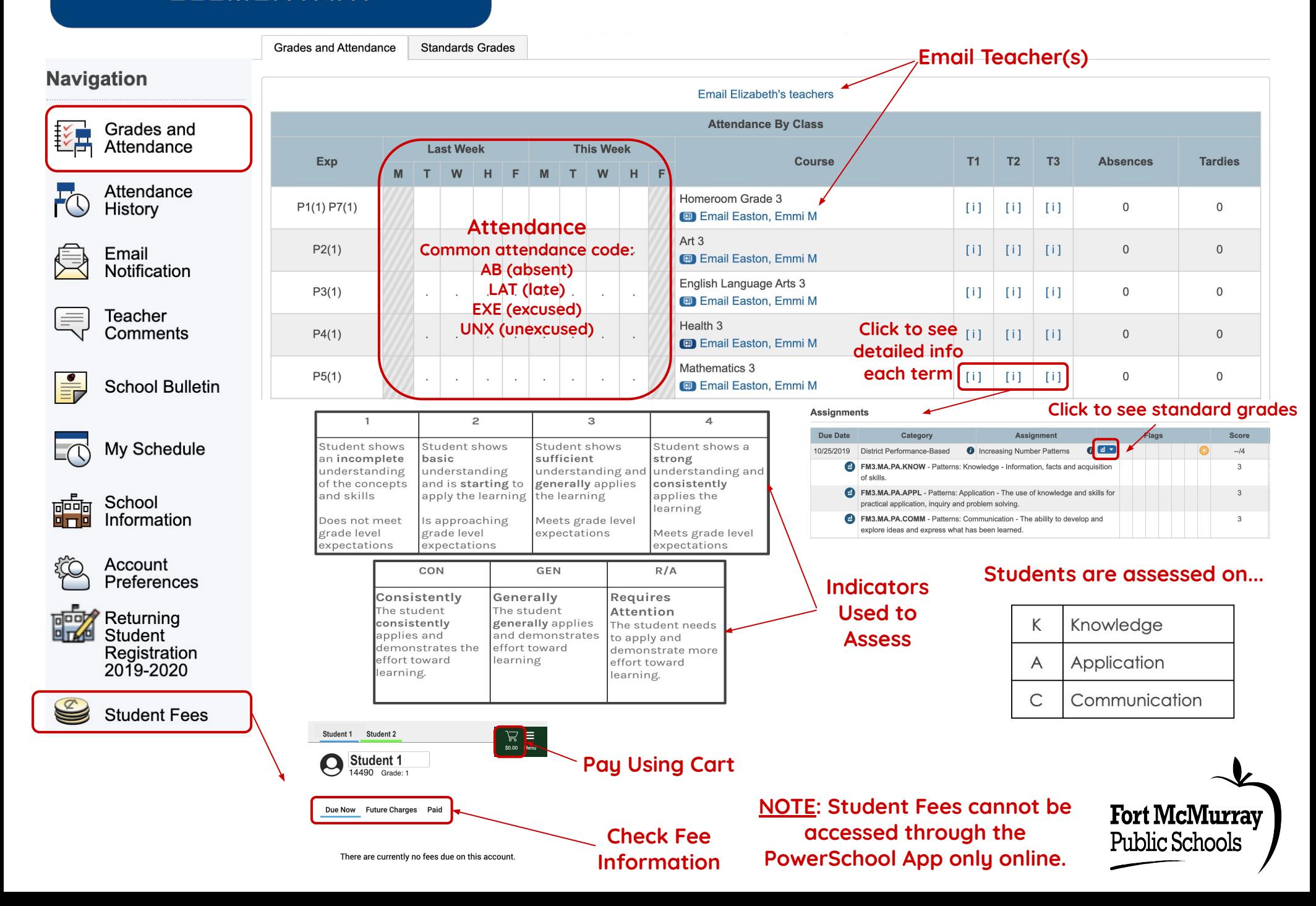

## <u> ∥</u>≫ PowerSchool *Parent Portal* **SECONDARY**

## **Go to [fmpsd.powerschool.com/public/](http://fmpsd.powerschool.com/public/)**

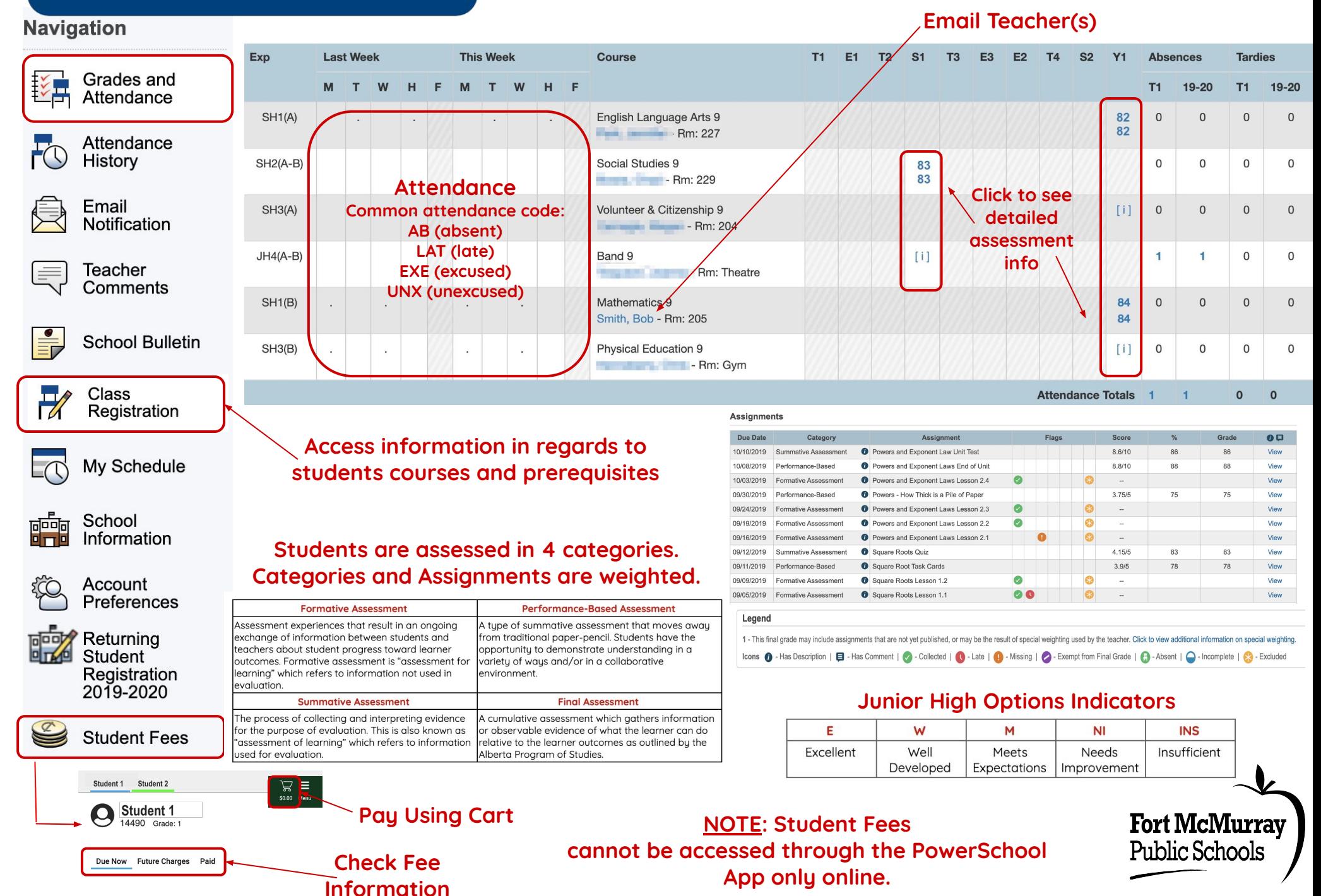